## **Datensicherung vom iPad auf iCloud Drive**

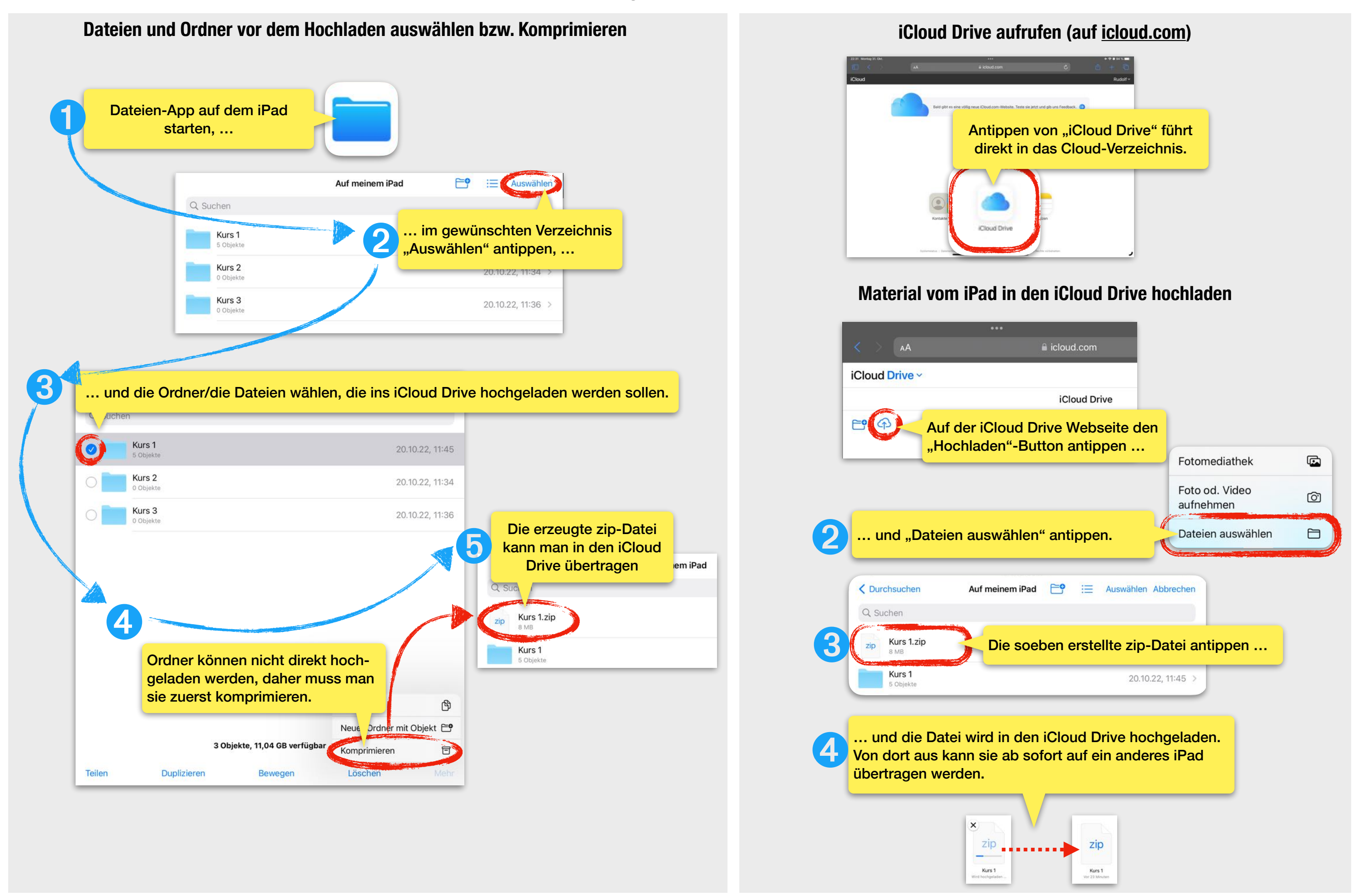